**在**第四层的第三层,

## app<sup>1</sup> … APP

人**曰?** 

 $VIP$ 

app, the contract of the store of the store of the store of the store of the store of the store of the store of the store of the store of the store of the store of the store of the store of the store of the store of the st

APP

DYNAINFO(4) & lt &gt  $\overline{0}$ 

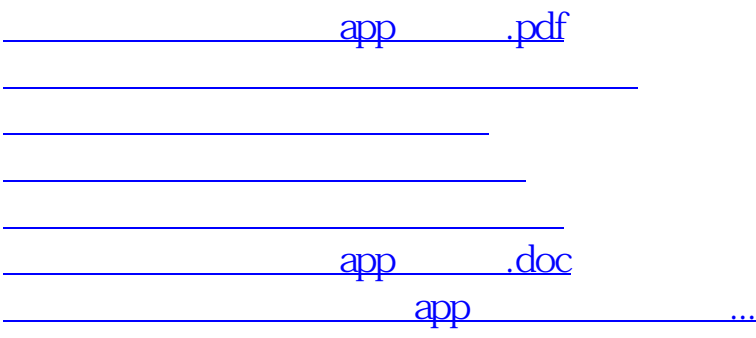

**六、在大智慧软件,选股时怎样过滤停牌的股票的?**

<https://www.gupiaozhishiba.com/book/44828697.html>